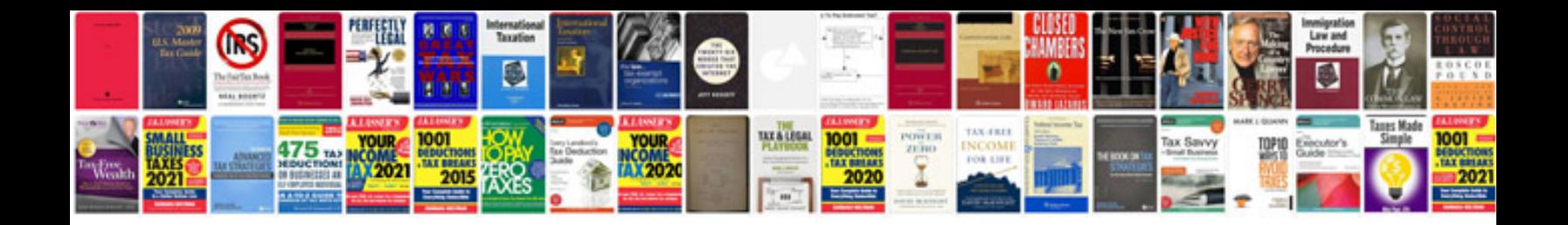

**Data doctor recovery memory card v3 01 5 full**

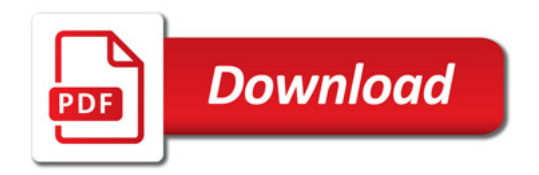

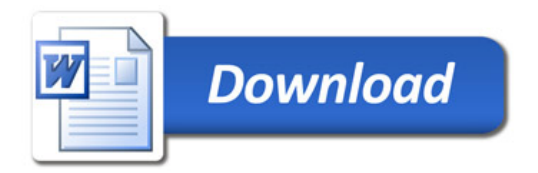